การพัฒนาระบบสนับสนุนการตัดสินใจในการจัดตารางงานรถขนส่งแก๊สเหลว

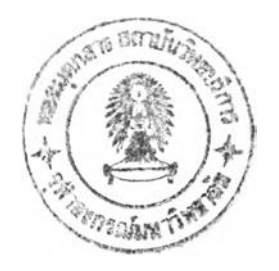

นายสุดนัย เหมศรีชาติ

วิทยานิพนธ์นี้เปีนส่วนหนึ่งของการศึกษาตามหลักสูตรปริญญาวิศวกรรมศาสตรมหาบัณฑิต สาขาวิชาวิศวกรรมอุตสาหการ ภาควิชาวิศวกรรมอุตสาหการ คณะวิศวกรรมศาสตร์ จุฬาลงกรณ์มหาวิทยาลัย ปีการศึกษา 2546 ISBN 974-17-3861-7 ลิขสิทธี๋ของจุฬาลงกรณ์มหาวิทยาลัย

1 9 C1.fl, 2548

I21175731

DECISION SUPPORT SYSTEM DEVELOPMENT FOR LIQUID GASES SCHEDULING

Mr.Sutanai Hemsrichart

A Thesis Submitted in Partial Fulfillment of the Requirements for the Degree of Master of Engineering in Industrial Engineering Department of Industrial Engineering Faculty of Engineering Chulalongkorn University Academic Year 2003 ISBN 974-17-3861-7

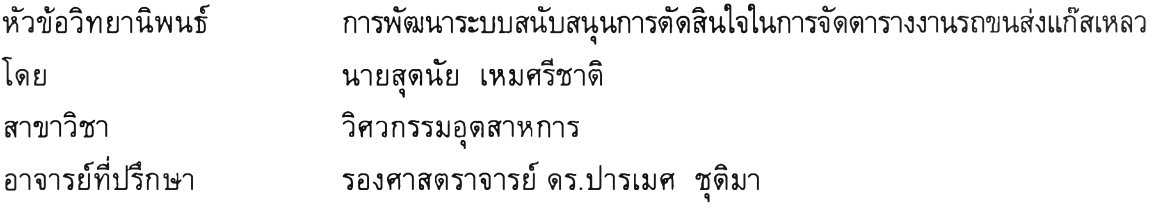

คณะวิศวกรรมศาสตร์ จุฬาลงกรณ์มหาวิทยาลัย อนุมัติให้นับวิทยานิพนธ์ฉบับนี้เปีน ส่วนหนึ่งของการศึกษาตามหลักสูตรปริญญามหาบัณฑิต

คณบดีคณะวิศวกรรมศาสตร์

(ศาสตราจารย์ ดร.สมศักดิ้ ปัญญาแก้ว)

คณะกรรมการสอบวิทยานิพนธ์

*( [ ) /* ประธานกรรมการ

(รองศาสตรวิจารย์ ดำรงค์ ทวีแสงสกุลไทย)

อาจารย์ที่ปรึกษา

(รองศาสตราจารย์ ดร.ปารเมศ ชุติมา)

จิร*น์เลเนื่อ* 

(รองศาสตราจารย์ จิรพัฒน์ เงาประเสริฐวงศ์)

เ*ธาวลรออ*ค<br>.............................. กรรมการ

(อาจารย์ ดร.ปวีณา เซาวลิตวงศ์)

สุดนัย เหมศรีชาติ : การพัฒนาระบบสนับสนุนการตัดสินใจในการจัดตารางรถขนส่ง แก๊สเหลว. (Decision Support System Development for Liquid Gases Scheduling) อ.ที่ปรึกษา : รศ.ดร.ปารเมศ ชุติมา, จำนวน 142 หน้า. ISBN 974-17-3861-7.

ระบบสนับสนุนการตัดสินใจในการจัดตารางรถขนส่งแก๊สเหลว เป็นระบบที่พัฒนาขึ้น บนโปรแกรม Microsoft Access 2002 เพื่อช่วยวิศวกรส่วนวางแผนการจัดส่งในการวางแผนจัด ดารางรถขนส่งแก๊สเหลวให้มีประสิทธิภาพ และมีมาตรฐานยิ่งขึ้น โปรแกรมจะสร้างรายงาน เพื่อแสดงรายละเอียดที่สำคัญของลูกค้าแต่ละรายในการวางแผนการจัดส่ง และช่วยจัดตาราง แผนการจัดส่งเบื้องตันให้แก่ผู้จัดตารางงาน เพื่อช่วยลดเวลาในการทำงานและลดความ ผิดพลาดที่อาจเกิดขึ้นกับผู้จัดตารางงาน ที่อาจลืมวางแผนส่งลูกค้าบางรายที่ควรต้องส่งได้ นอกจากนั้นโปรแกรมจะทำการประมวลผลลัพธ์ ที่ไตัจากการปรับเปลี่ยนงานแต่ละขั้นตอน เพื่อให้เห็นถึงระยะทางที่ลดลง ซึ่งส่งผลต่อ**ตัน**ทุนการจัดส่งที่ลดลงด้วยเช่นกัน การวัด ประสิทธิภาพของระบบ ทำไดโดยการทดลองใช้ระบบสนับสนุนการตัดสินใจในการจัดตารางงาน รถขนส่งเป็นเวลา 1 เดือน แล้วทำการวัดค่า Distance Index Ratio (DIR) พบว่ามีค่าเท่ากับ 1.24 ซึ่งดืกว่าค่าเฉลี่ยของปีที่แล้วถึง 10.14% และบรรลุตามเปาหมายที่ไตัตั้งไว้ว่าต้องการให้ มีค่า Distance Index Ratio ไม่เกิน 1.30

pointer prouding ภาควิชา ..วิศวกรรมอุตสาหการ....... ลายมือชื่อนิสิต ............... สาขาวิชา .วิศวกรรมอุตฺสาหการ...... ลายมือชื่ออาจารย์ที่ปรึกษา ปีการศึกษา......2546..................

##4371502821 : MAJOR INDUSTRIAL ENGINEERING KEY WORD : DECISION SUPPORT SYSTEM / LIQUID GASES / SCHEDULING

SUTANAI HEMSRICHART : DECISION SUPPORT SYSTEM DEVELOPMENT FOR LIQUID GASES SCHEDULING. THESIS ADVISOR : ASSOC.PROF.PARAMES CHUTIMA, Ph.D., 142 pp. ISBN 974-17-3861-7.

Decision Support System for Liquid Gases was created from the Microsoft Access 2000 to assist the distribution planning engineer to generate suitable trips for the Liquid Gases Tankers. This program makes the report about the particular important information of an individual customer for the distribution planning and also creates a basic distribution schedule for the schedulers. The purposes are to reduce the work hours and errors of the schedulers. Furthermore, it assists to compile the outcome of changing particular process of the distribution and informs the schedulers about the shortened distances effect on decreasing the distribution cost. The efficiency of the decision support system was evaluated by having a try for 1 month. The distance index ratio (DIR) is 1.24 better than last year 10.14% and better than target, DIR less than 1.30.

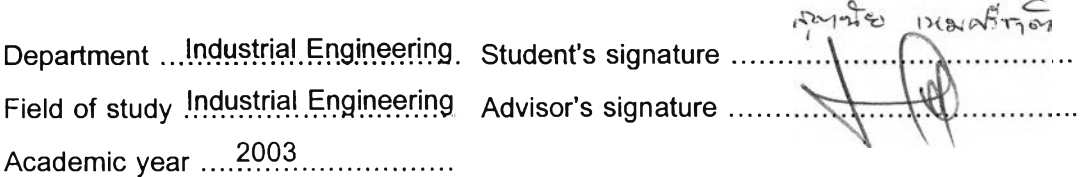

#### **กิตติกรรมประกาศ**

วิทยานิพนธ์ฉบับนี้สำเร็จลงได้ด้วยความช่วยเหลือจาก รศ.ดร.ปารเมศ ชุติมา ซึ่งเป็น ผู้ให้คำปรึกษาตลอดเวลาที่ข้าพเจ้าทำการวิจัย ข้าพเจ้าขอขอบพระคุณเป็นอย่างสูง และ ขอขอบพระคุณคณะกรรมการสอบวิทยานิพนธ์ทุกๆ ท่าน ที่ให้คำแนะนำ และข้อคิดเห็นในการ ทำวิจัย จนทำให้งานวิจัยมีความสมบูรณ์มากยิ่งขึ้น

ข้าพเจ้าขอขอบพระคุณผู้บังคับบัญชา และเพื่อนร่วมงานในบริษัท โดยเฉพาะคุณอาคัม ชาญชัยพิชิต ที่ให้คำปรึกษา ความคิดเห็น และข้อเสนอแนะต่างๆ และขอขอบพระคุณเพื่อนๆ พี่ ๆ ร่วมคณะฯ ที่คอยให้กำลังใจและกระตุ้นให้มีพลังในการทำงานวิจัยนี้จนสำเร็จลุล่วงไปได้

ลุดฑ้ายนี้ข้าพเจ้าขอกราบขอบพระคุณ บิดา มารดา ที่คอยเป็นห่วง ให้กำลังใจ และ สนับสนุนอยู่เบื้องหลังตลอดมา รวมทั้งขอขอบพระคุณบุคคลอื่น ๆ ในครอบครัวที่คอยหยิบยื่น ความช่วยเหลือให้แก่ข้าพเจ้าเท่าที่จะทำได้ จนทำให้งานวิจัยนี้สำเร็จลุล่วงไปได้ด้วยดี

#### สารบัญ

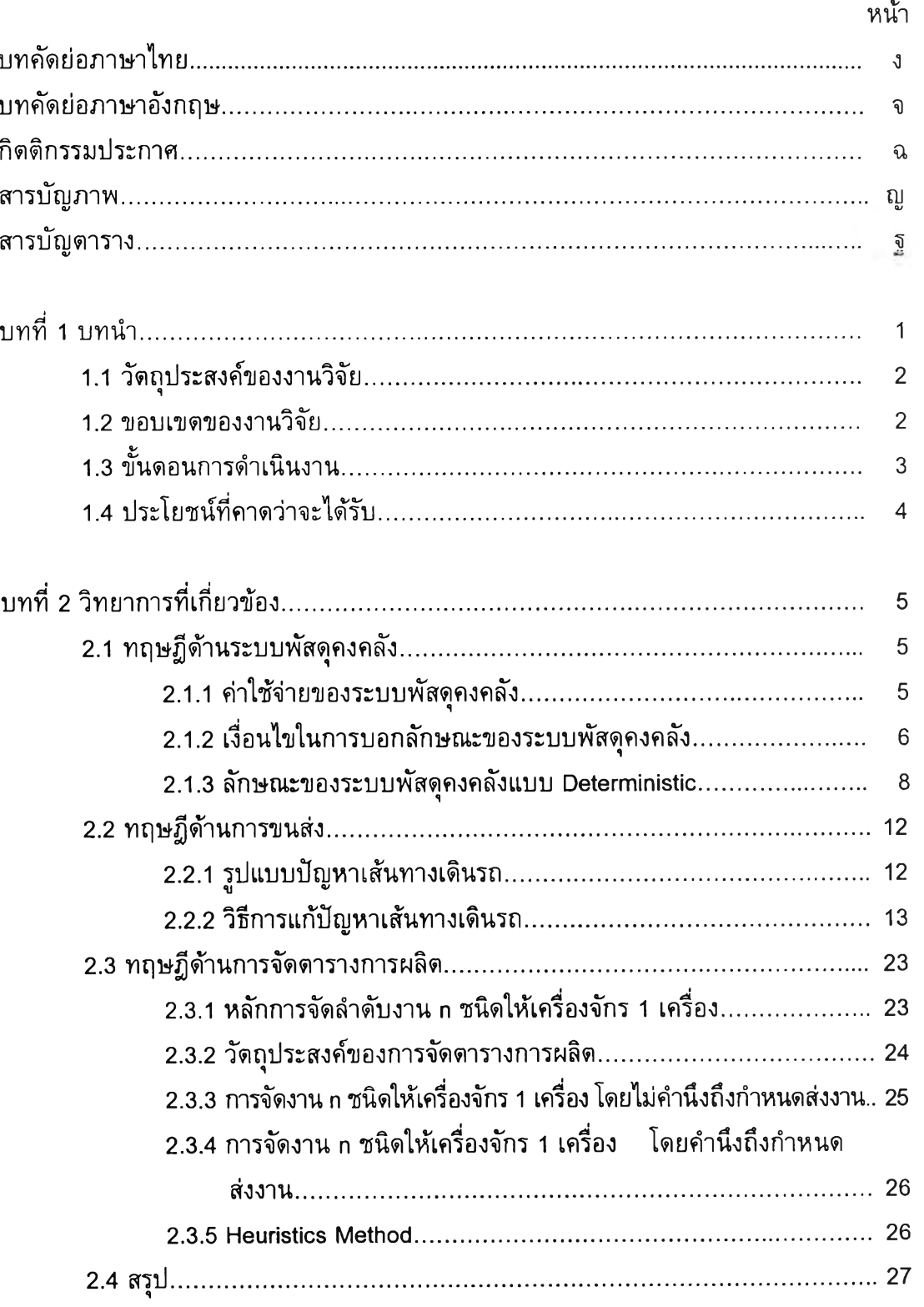

## **สารบัญ (ต่อ)**

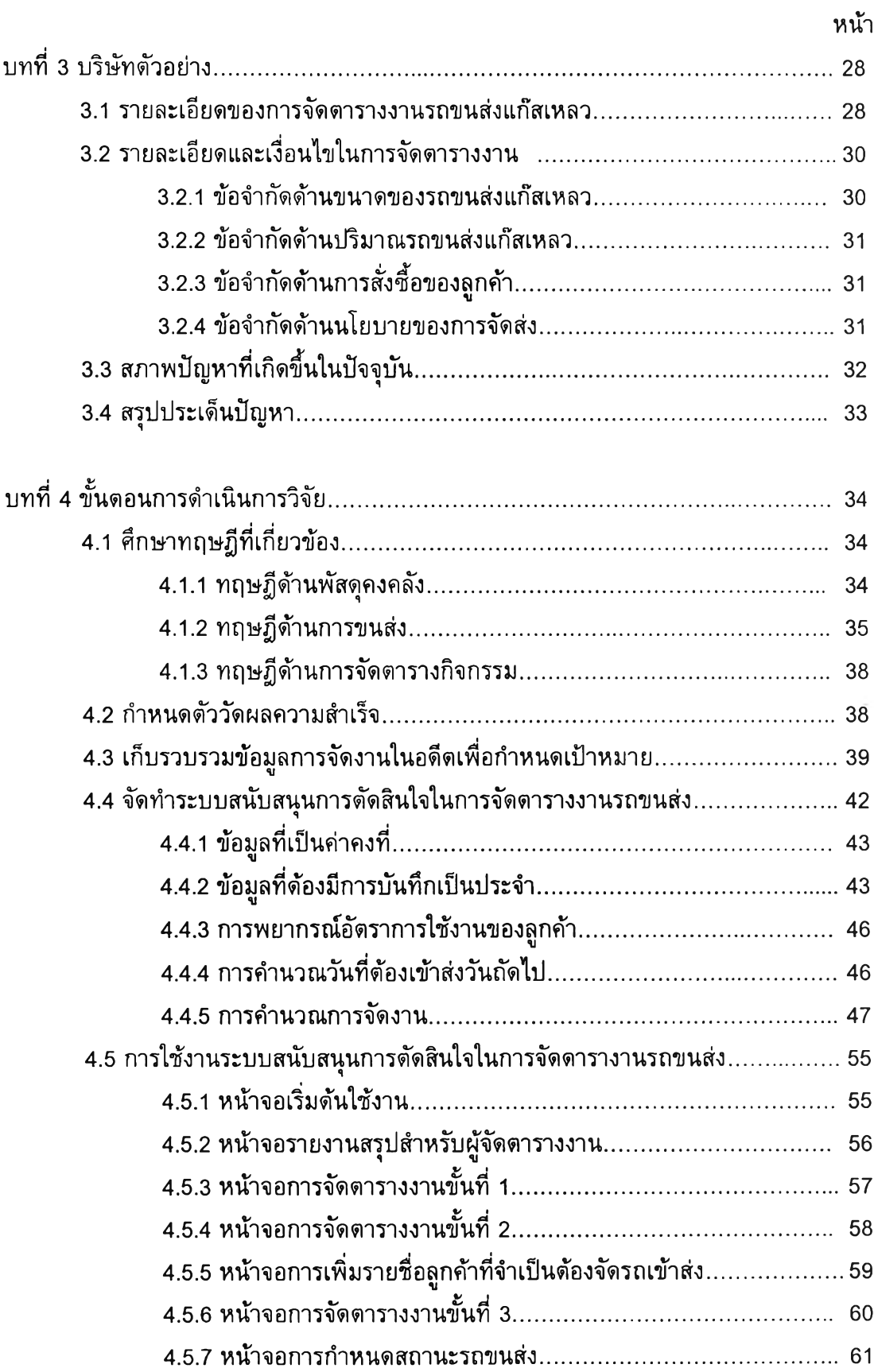

## **สารบัญ (ต่อ)**

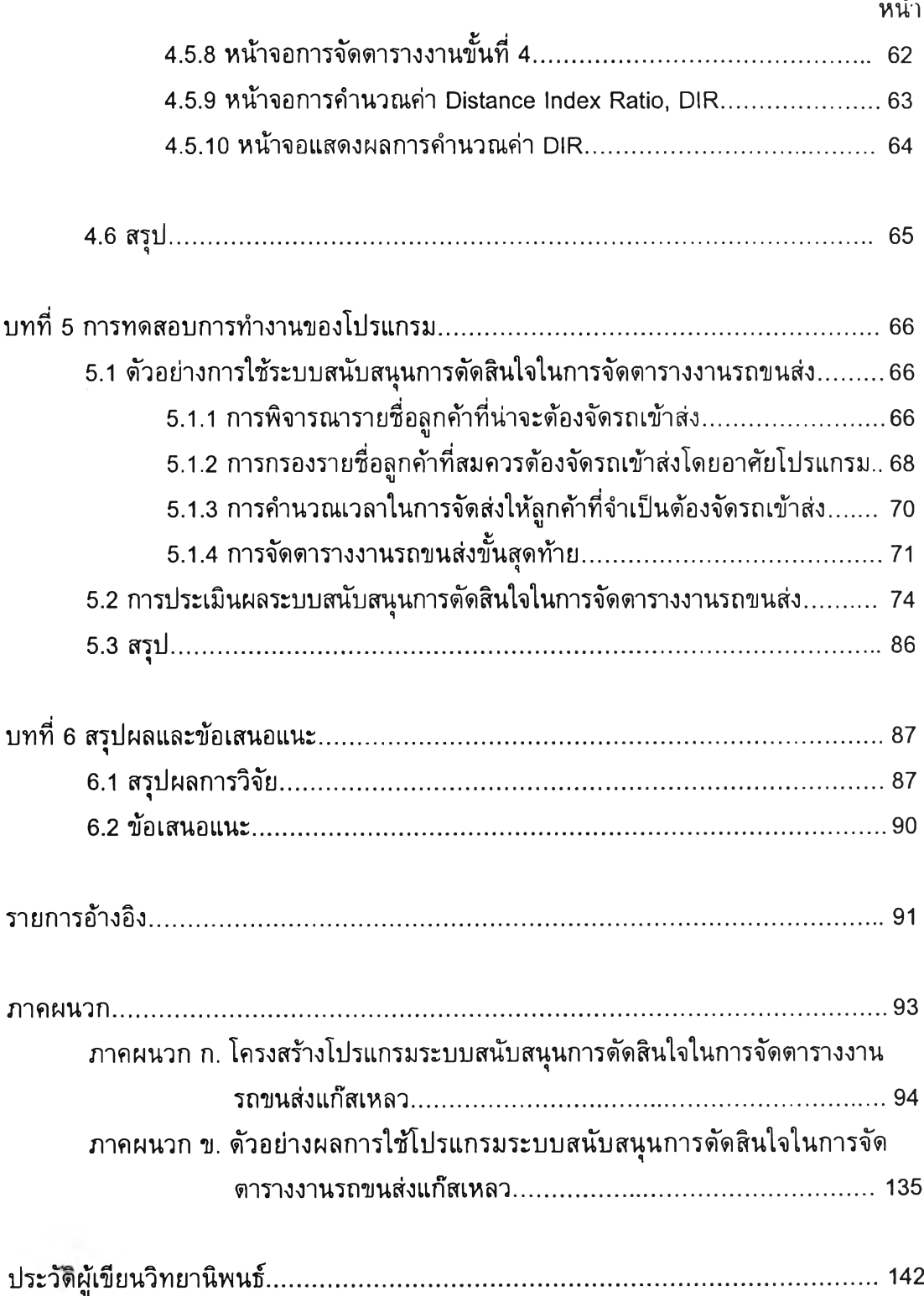

## **สารบัญภาพ**

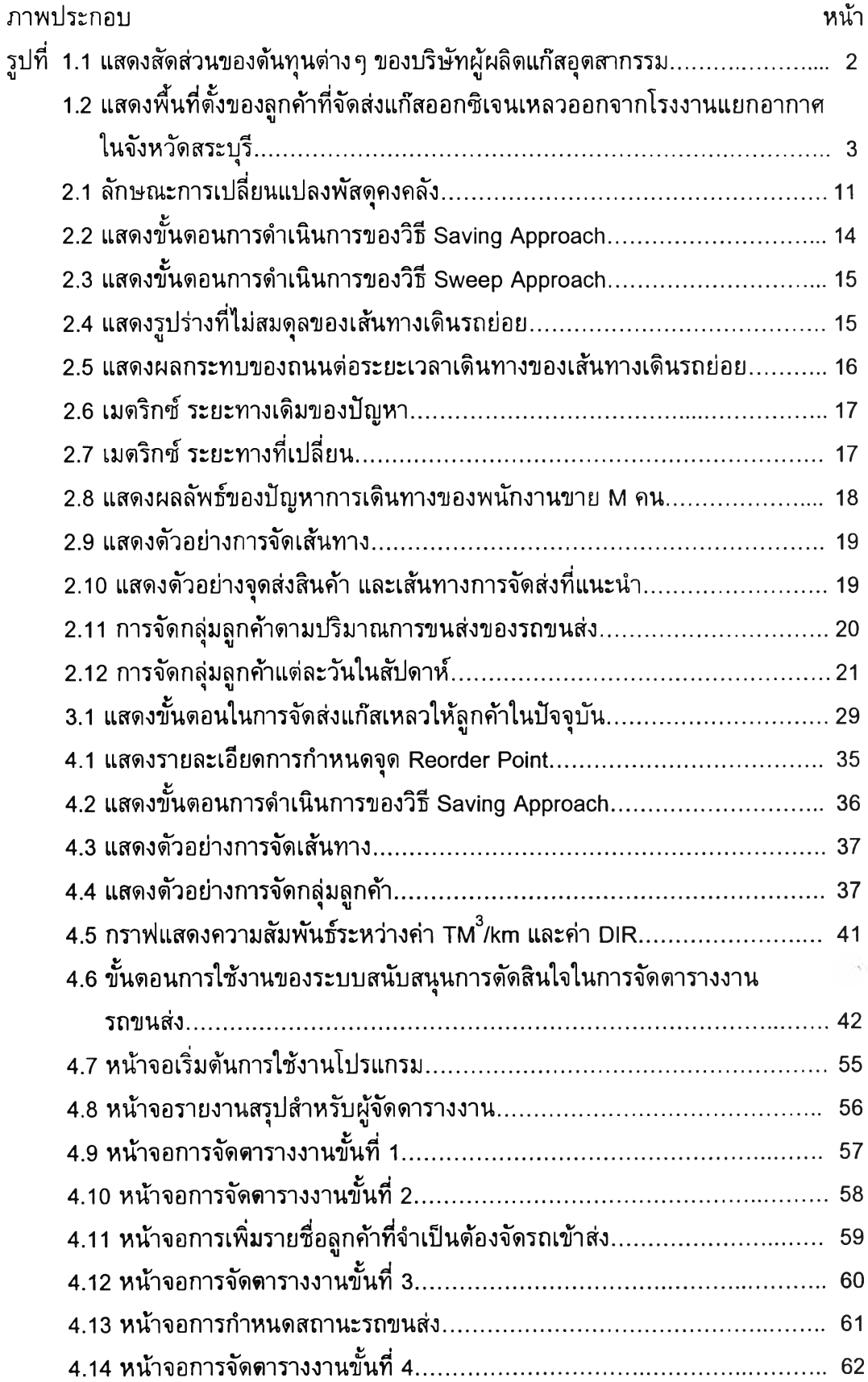

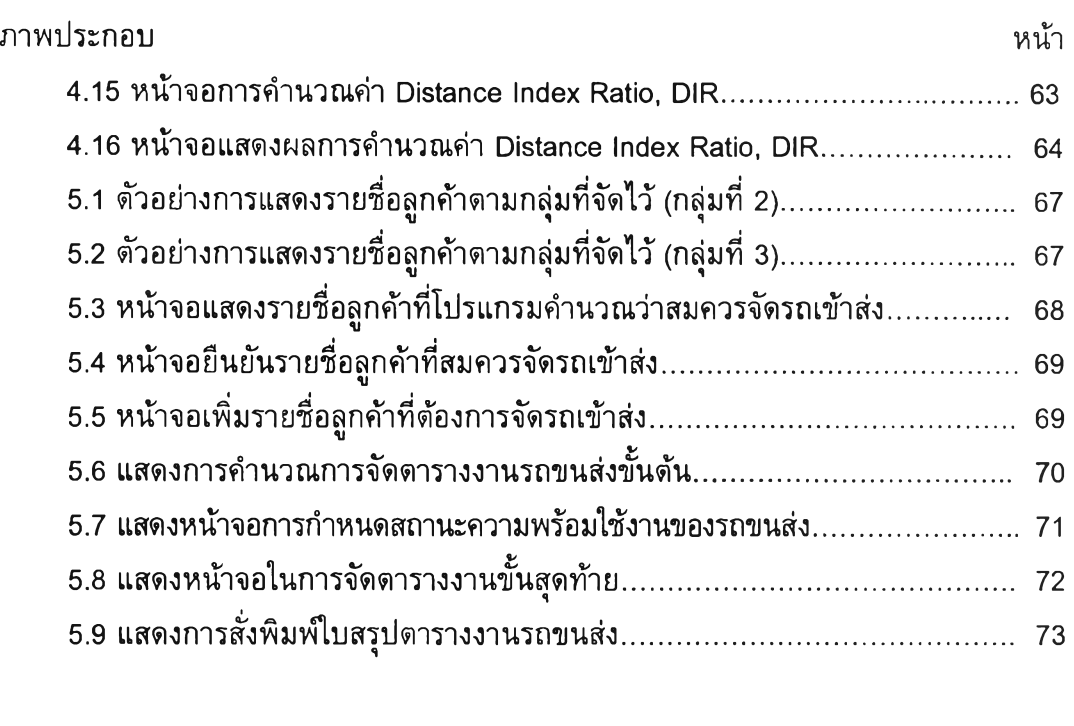

#### ภาคผนวก ก.

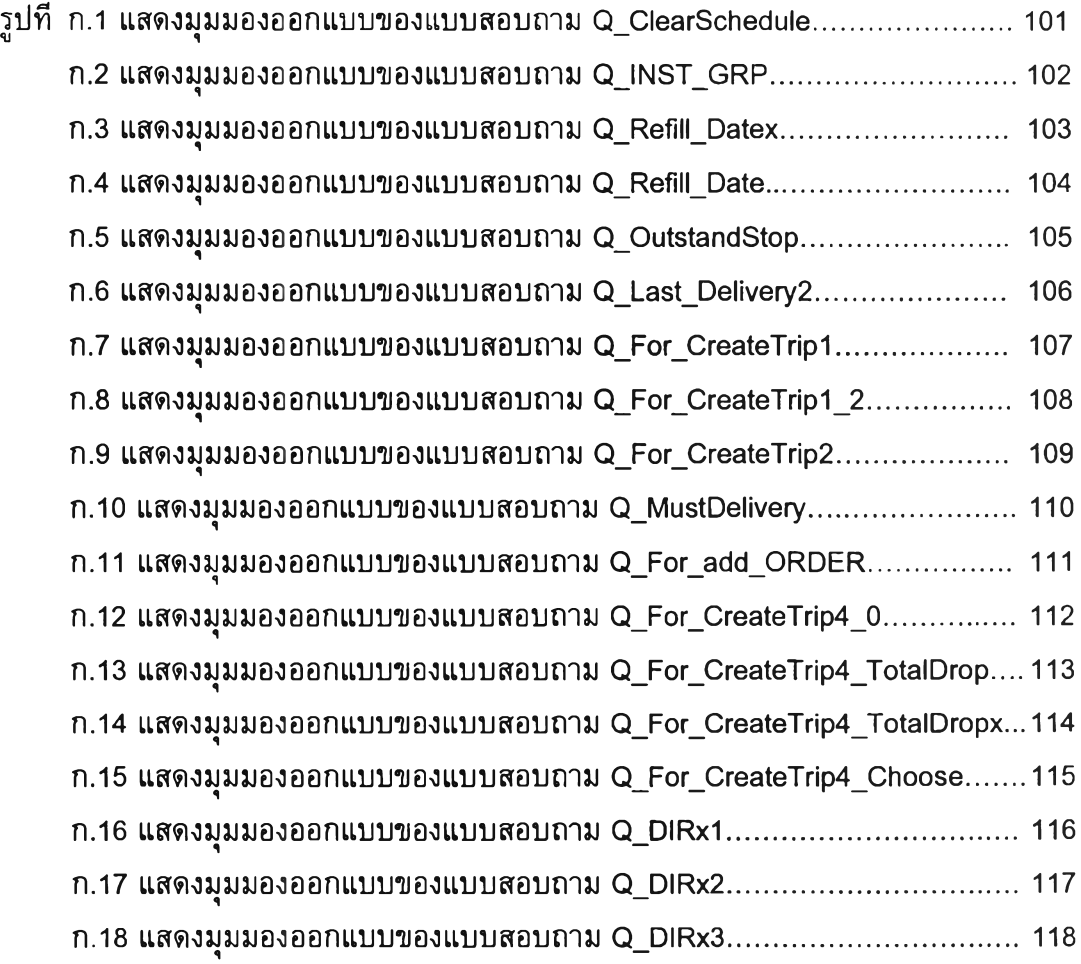

# **สารบัญภาพ (ต่อ)**

# **สารบัญภาพ (ต่อ)**

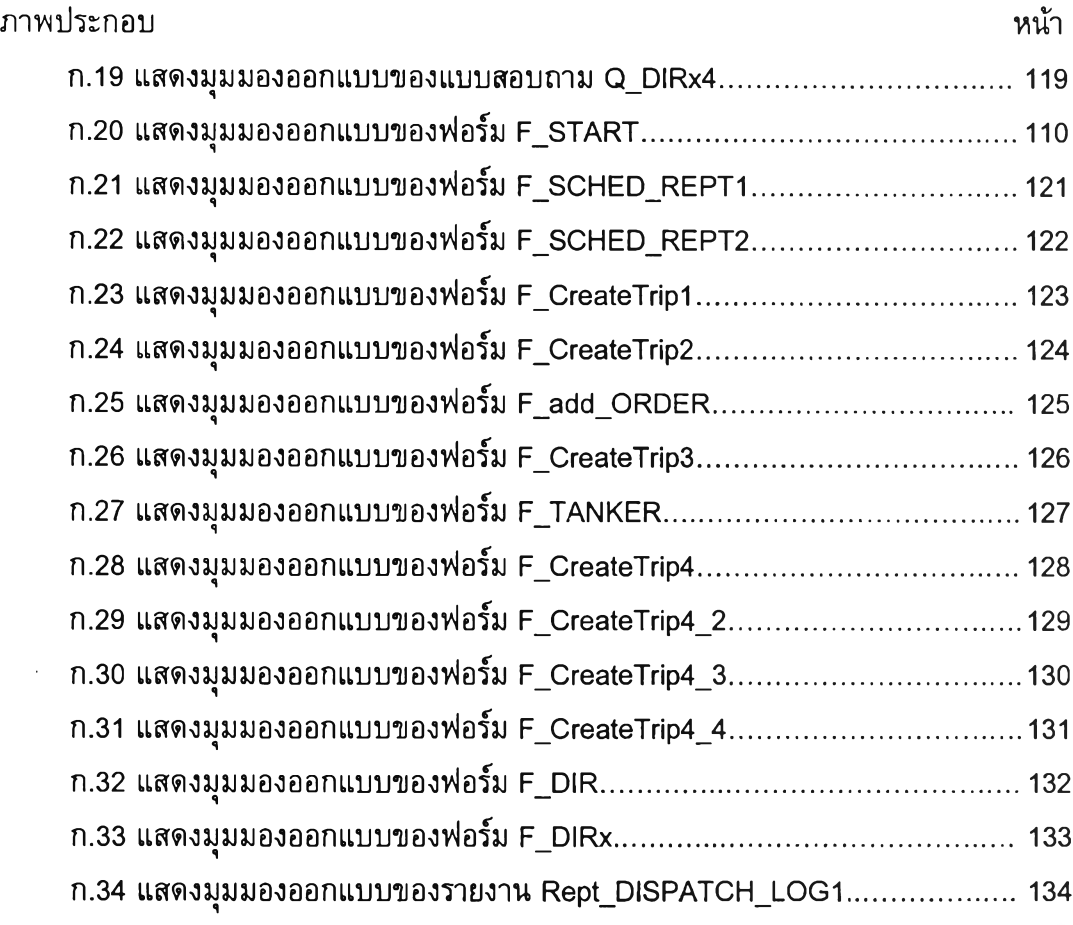

ภาคผนวก ข.

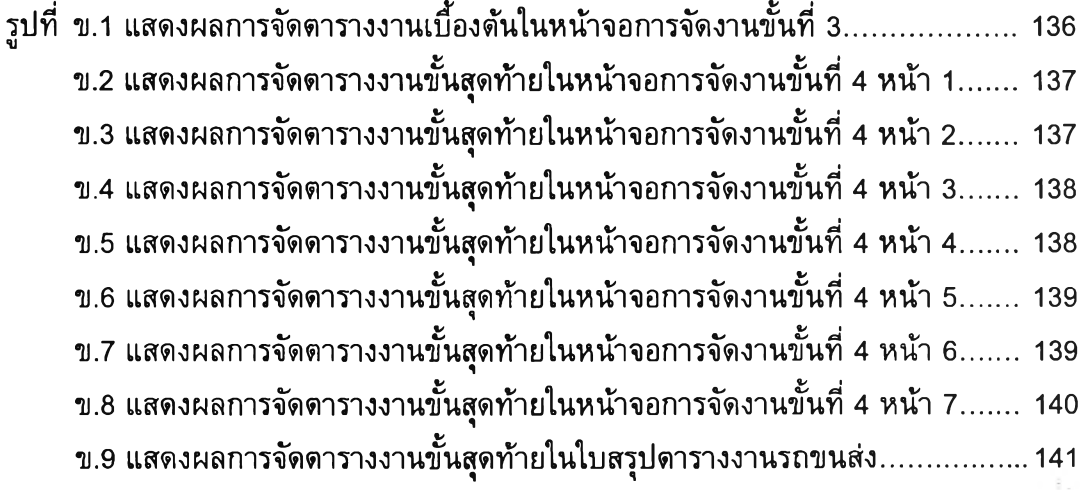

#### สารบัญตาราง

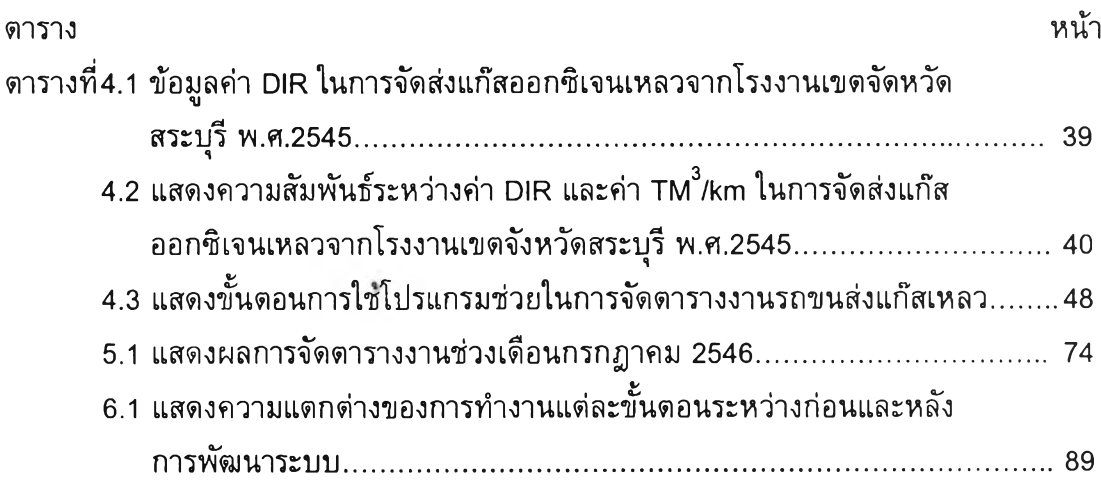